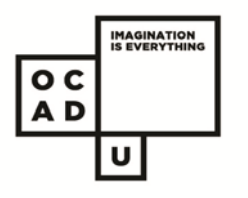

# RACER/VDX Online Interlibrary Loan

# DOROTHY H. HOOVER LIBRARY

#### **What is it?**

Interlibrary Loan (ILL):

- is a service provided by most academic institutions that makes it possible for libraries to share books and journal articles
- **EXT** allows students, faculty and staff of Canadian universities can request materials from other libraries not found in their own institutions and have it sent to their home library
- RACER/VDX is an electronic ILL requesting system that you can access to place your interlibrary loan (ILL) requests.

#### **What Can I Request?**

Interlibrary Loan (ILL) is used mainly for the sharing of print sources:

- circulating books
- journal articles

Most institutions **do not** share:

- visual resource materials
- video or audio tapes
- **DVDs**
- other non-print sources, reference materials, and special collection items

**Note**: although these materials may show up on your list of searched items, they are usually not for loan.

#### **What You Should Know**

- **Who?** You must be a current OCAD student, faculty or staff member to use the ILL services.
- **How many?** Undergraduate borrowers are limited to 9 items in process at any one time.
- **For how long?** ILL books can be kept for 3 weeks with no renewals (issuing libraries may have shorter loan periods).
- **Can I renew?** There are no renewals on ILL books; overdue items are subject to fines of \$1.00 per item per day until the item is returned.
- **What about articles?** ILL journal articles are yours to keep; however, there is a \$5.00 fee for ILL items not picked up.
- **What about multimedia?** ILL does not cover loans for videos, DVDs, CDs or other noncirculating media items.
- **What about material that the Library owns but is currently checked out?** Do not request items held by the Library; instead, place a hold on the title by selecting the "Request Item" button from the library catalogue.

**Note**: As OCAD members you have direct borrowing privileges with Ryerson and York. This means that you can check out books from both libraries; however you do not have access to their electronic resources (databases and ebooks). It is usually **much faster** to go in person to check out a book at Ryerson than wait for it to come through interlibrary loan.

## **How do I Register for an Account?**

- 1. go to OCAD U Library website
- 2. select **Inter-Library Loan** button
- 3. click **First Time Users** button; select **OCAD** from list
	- **Off Campus?** Login using OCAD U username/ password
- 4. Complete ILL registration page: use any email account that you want. It does not have to be your OCAD email account.

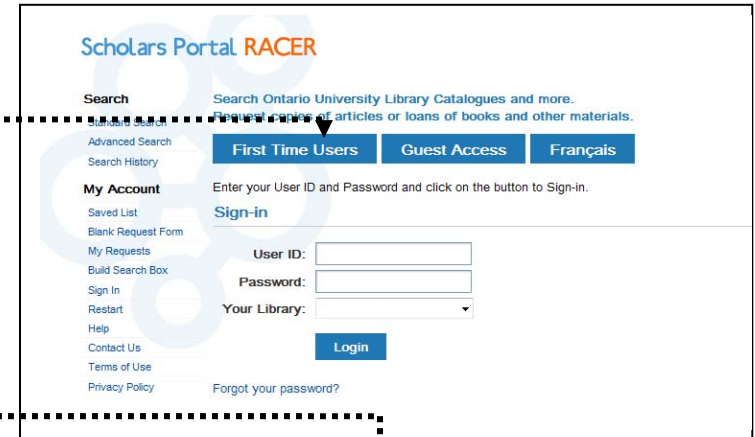

## **How do I Request an Loan**

- 1. go to OCAD U Library website
- 2. select **Inter-Library Loans**
- 3. Log in using:
	- **Login** is the 14-digit id number from your OCAD card.
	- **Password** you create yourself (please remember it)
	- **Your Library** is OCAD

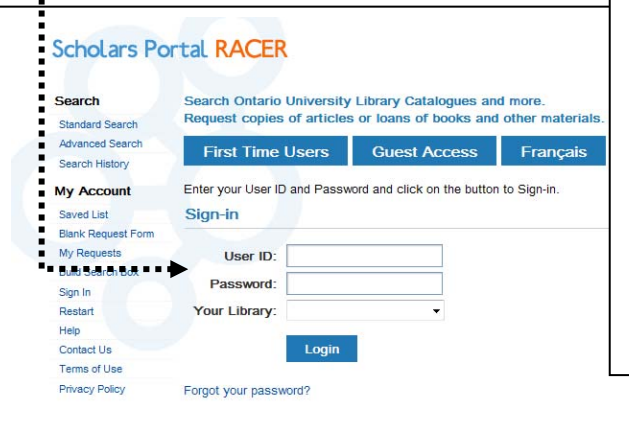

### **RACER End User Registration Form**

Interlibrary Loan / Document Delivery services have moved to a new system

As a result, this one-time registration is required before you can submit interlibrary loan / document delivery req Who should fill out this form?

- . All currently registered faculty, students, and staff who want to use interlibrary loan / document delivery s
- . There may be restrictions on who may register for these services. If you are not sure if you are eligible, p

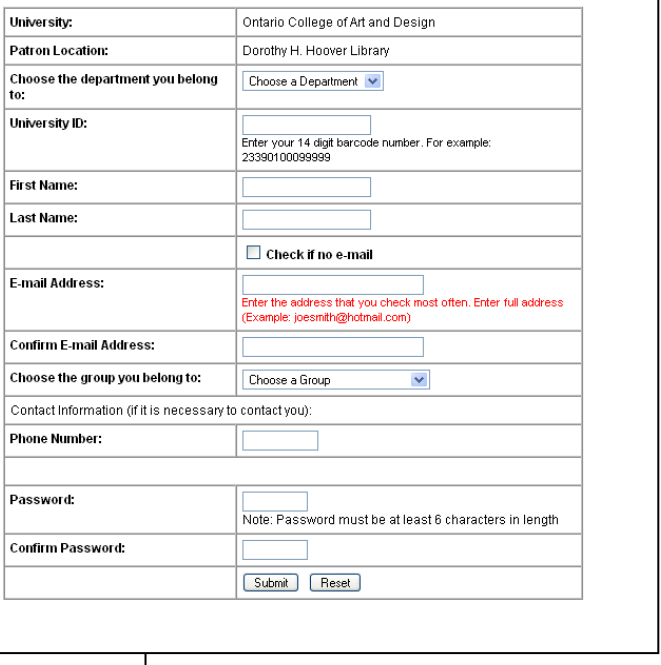